## **Struts 1.x Tutorial With Examples**>>>CLICK HERE<<<

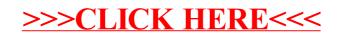